## **DIGITABLE 第 85 回勉強会レポート**

2015 年 5 月 16 日 於:江東区文化センター 第 3 研修室

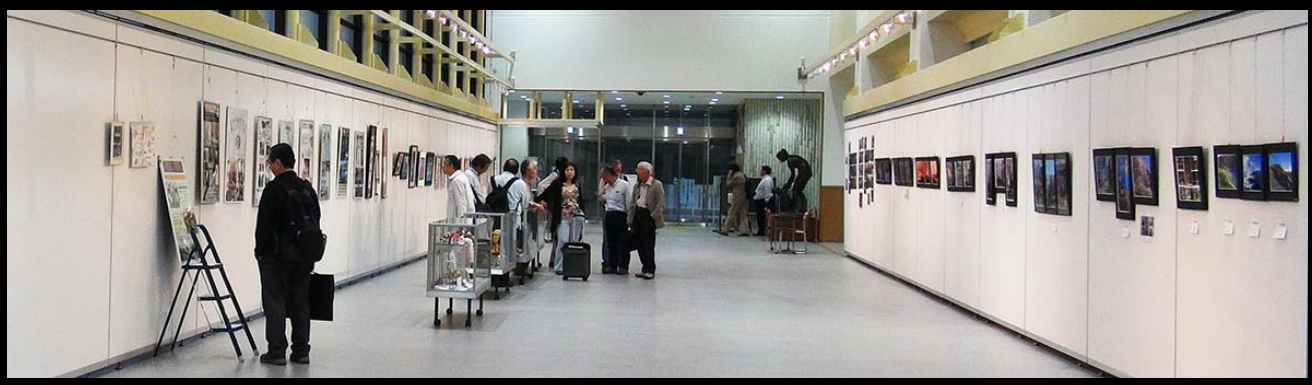

**11 月の展覧会会場にもなる江東区文化センターの展示ロビー**

Digitable 基礎講座「Photoshop での明るさ調整」:高木大輔講師 参加者全員による "ライト二ングトーク"(持ち時間 4 分) Photoshop 研究講座「ニコン D ライティング」:平野正志講師 DIGITABLE 写真技術勉強会 (HOME) http://www.digitable.info

## **DIGITABLE2015 デジタルフォト基礎講座 第 2 回 高木大輔講師**

**「Photoshop での明るさ調整」** 

JPEG や TIFF データからの明るさの調整方法の基本を おさらいした。

■" 明るさの正しい概念"をつかむために、カラー画 像をモノクロ画像に置き換えていた。

カラー写真の濃淡を感覚的なイメージではなく" 数値" として認識することで、明るさの概念を共有すること ができるだろう。

情報パレットから表示できるヒストグラムを見ること で、画像全体の明るさの分布を一目で確認することが 重要だ。

■ Photoshop の調整レイヤーで明るさを調節するには 「明るさ・コントラスト」「レベル補正」「トーンカーブ」 「露光量」の4つの方法がある。

逆光で黒くつぶれてしまった写真画像の補正で、「明る さ・コントラスト」以外の仕上がりを比較している。 **明るさのレベル分布** 今回の比較では、通常の適正露出の概念を超えるほど の大きな補正を行った場合、レベル補正が優位のよう しっきょう アメリカ アメリカン アメリカン だ。

■「平均化(イコライズ)」は、明るさのレベルの範囲──────────────── 全体を均等に再分布するものだが、作品作りにもいろ いろ応用がきくようだ。 にんかく キトロロキンが

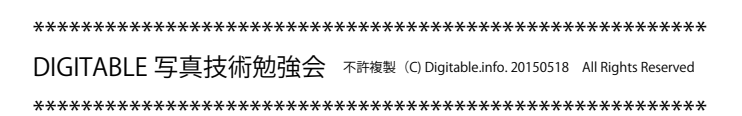

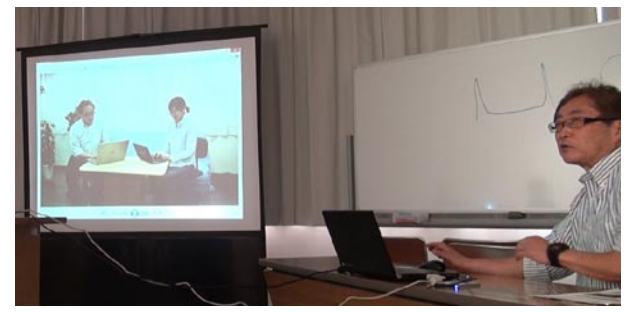

動画をつかって解説する高木大輔講師

最も暗いレベル (0) 1/2 ト一ン (127) 最も明るいレベル (255)

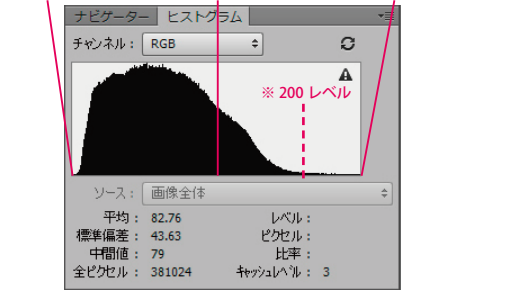

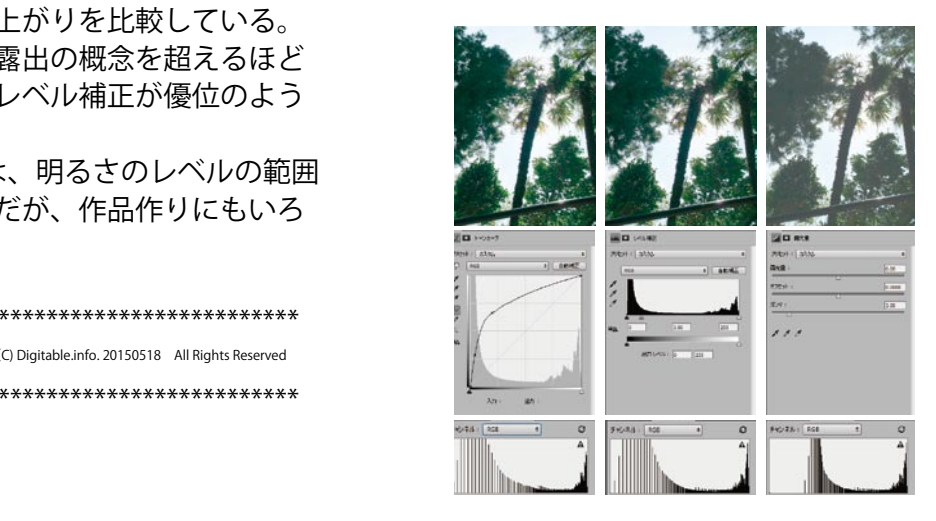

## **参加者全員による "ライト二ングトーク"**

- EY会員:4 × 5 や 8×10 の蛇腹の修理をアクリルスプ レーで解決
- HYさん:ビジター参加。花や日常での作品がベース
- MK会員:iPad で出席管理。いろいろ応用を開発中 コンサートチラシも
- IS会員:横浜撮影会でコンデジ動画を披露
- NY会員:遺影写真の制作レポート
- IF会員:横浜撮影会での試作をシルバーエフェクツの モノクロで
- TN会員:小動物をターゲットにした赤外リモート装置 を開発中
- KM会員:地元の小学校の桜。樹齢 120 年の古木と小 学生の行事
- WE会員:出版しているオピニオン・プラスの報告 (今月の一枚に掲載)
- AY会員:CameraRAW の明瞭度のデータ解析について イコライズも今後研究とのこと

## **Photoshop 研究講座 平野正志講師 「アクティーブ D ライティング」**

ニコンのデジタル一眼には「アクティーブDライティン グ」という撮影時に「ハイライト部の白飛びを抑え、暗 部の黒つぶれを軽減する」設定がある。

D800 と D300 の 2 台のカメラを使用していろいろな条 件で比較をしてみた。

撮影条件やファイル形式によって効果は様々だが、展開 ソフトの表示には違いが若干あるようだ・・・

\*\*\*\*\*\*\*\*\*\*\*\*\*\*\*\*\*\*\*\*\*\*\*\*\*\*\*\*\*\*\*\*\*\*\*\*\*\*\*\*\*\*\*\*\*\*\*\*\*\*\*\*\*\*\*\* DIGITABLE 写真技術勉強会 不許複製 (C) Digitable.info. 20150518 All Rights Reserved \*\*\*\*\*\*\*\*\*\*\*\*\*\*\*\*\*\*\*\*\*\*\*\*\*\*\*\*\*\*\*\*\*\*\*\*\*\*\*\*\*\*\*\*\*\*\*\*\*\*\*\*\*\*\*\*

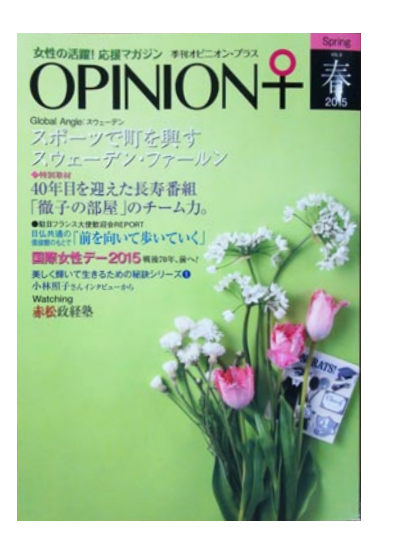

**今月の 1 枚:女性の活躍に焦点をあてた雑誌、オピ ニオン・プラス 視点のユニークな季刊誌だ お申し込みは http://opinion-plus.info/**

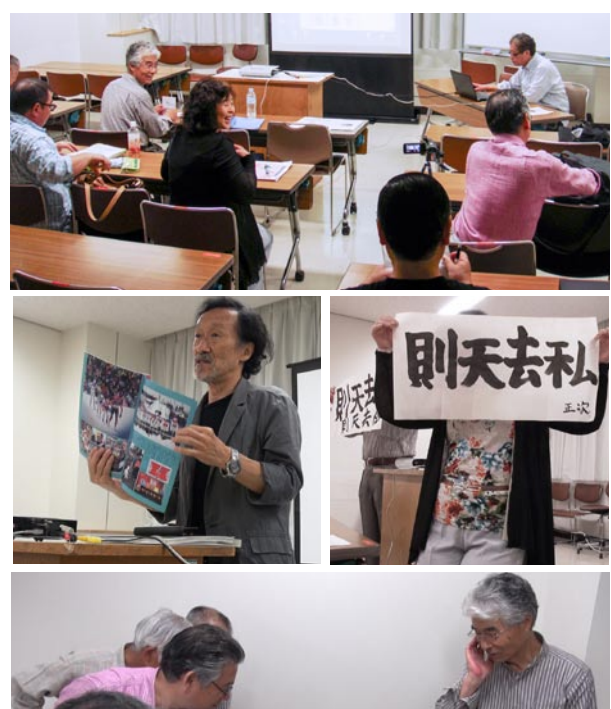

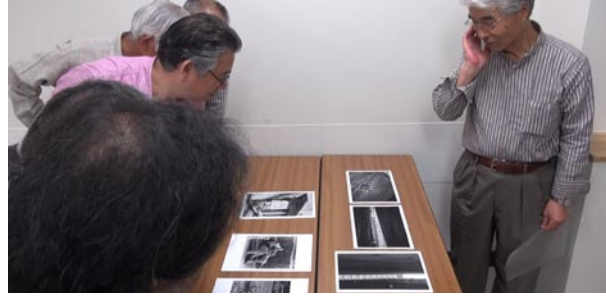

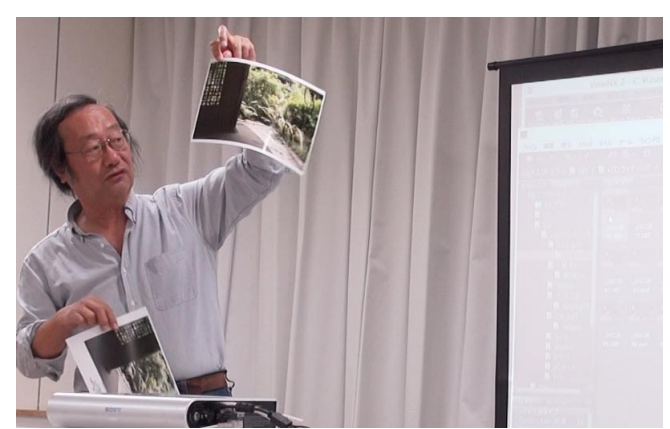

アクティーブ D ライティングについて解説する平野正志講師

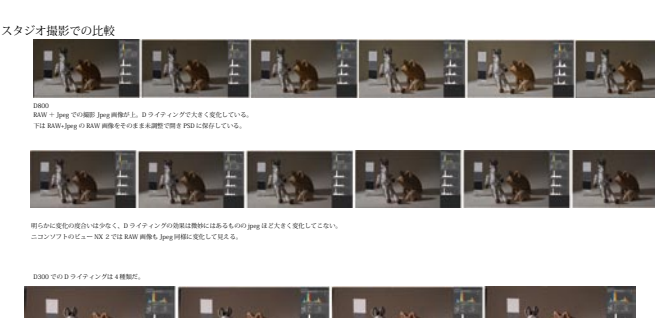

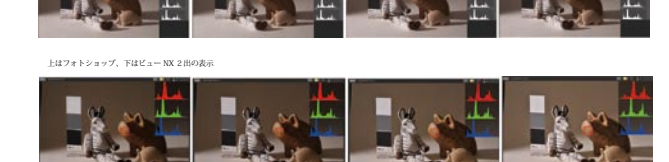

of the contract of the contract of the contract of the contract of the contract of the contract of the contract of the contract of the contract of the contract of the contract of the contract of the contract of the contrac